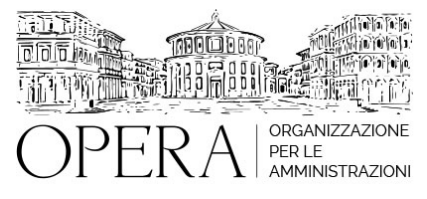

# **LA MODALITÀ SPECIALI DI RECLUTAMENTO DEGLI ENTI LOCALI E IL CONFERIMENTO DI INCARICHI PROFESSIONALI LEGATE AL PNRR**

## **WEBINAR – IN LIVE STRAMING**

**Codice MEPA:** AM2023153

mercoledi', 11 Gennaio 2023

**Relatore**:

**Dott.ssa Anna GRILLO -** Dipartimento Funzione Pubblica

- Le risorse del PNRR per gli EELL
- Le assunzioni straordinarie negli EELL alla luce del D.L. 80/2021 e del DL 152/2021
- La Piattaforma digitale InPa (L. 56/2019- D. 80/2021 e Dl 36/2022)
- Le modalità di assunzioni attraverso il portale InPa
- L'utilizzo, le modalità tecniche e l'operatività da parte degli enti locali
- Gli elenchi per i professionisti e le alte professionalità
- Le assunzioni a tempo determinato di personale
- Le figure professionali negli elenchi e requisiti
- Gli avvisi pubblici per il conferimento di incarichi professionali
- I contratti di collaborazione
- Il conferimento dell'incarico
- Incarichi collaborazione per assistenza tecnica
- Incarichi individuali a soggetti in quiescenza
- La stabilizzazione per il personale PNRR (D.l 115/2022)

### **DESTINATARI**

Il corso, caratterizzato da un taglio pratico-operativo, è rivolto al personale addetto all'ufficio del personale e/o impegnato nelle attività di controllo.

#### **ORARIO DI SVOLGIMENTO**

ore 9.00-13.00

# **NOTE QUOTA DI PARTECIPAZIONE**

La quota di partecipazione €320

Secondo e terzo partecipante - € 250

A seguire - € 210

Comuni con numero di abitanti inferiore a 8000 - € 190 a partecipante

La quota comprende: accesso all'aula virtuale, materiale didattico, attestato di partecipazione e replay del corso per 30 giorni dalla data di svolgimento del corso (su richiesta)

Le quote si intendono ad utente + IVA (se dovuta)

(Se la fattura è intestata ad Ente Pubblico, la quota è esente IVA, ai sensi dell'art. 10, D.P.R. n. 633/72)

(Si applica il bollo di € 2 a carico del cliente per fattura esclusa IVA di valore superiore a € 77,47)

### **MODALITÀ DI ISCRIZIONE**

E' possibile iscriversi al corso telematicamente accedendo al sito [www.operabari.it](http://www.operabari.it), entrando nella sezione specifica del corso ed utilizzando il tasto "iscriviti on-line" presente in fondo alla pagina.

Diversamente è possibile contattare i nostri uffici:

[segreteria@operabari.it](mailto:segreteria@operabari.it)

0804676784

### **MODALITÀ DI PAGAMENTO**

Versamento della quota con bonifico bancario intestato a OperA SRL

BPER BANCA – IT57D0538704005000043104884

INTESA SAN PAOLO – IT59U0306941753100000002114

## **TEST DI VALUTAZIONE DELL' APPRENDIMENTO (OPZIONALE)**

E' possibile richiedere la somministrazione del test di verifica dell'apprendimento per il rilascio dell'attestato di superamento con profitto del corso.

n.b. La richiesta dovrà pervenire entro tre giorni dalla data del corso.

### **FRUIZIONE E REQUISITI TECNICI**

### ● **Registrazione in piattaforma**

Per accedere al corso è necessario, qualora non già presenti, registrarsi alla piattaforma cui accedere dalla sezione "area riservata" del sito di OperA ([www.operabari.it](http://www.operabari.it)) oppure direttamente dal seguente link [www.operapa.it/learning.](http://www.operapa.it/learning)

Diversamente i nostri operatori provvederanno ad effettuare la registrazione in piattaforma ed una email avviserà l'iscritto inviando le credenziali di accesso all'indirizzo indicato in fase di iscrizione al corso. L'indirizzo email corrisponderà al nome account per accedere alla piattaforma.

La password e strettamente personale e non nota ai nostri operatori. In caso di smarrimento utilizzare l'apposita funzione oppure rivolgersi ai nostri uffici.

#### ● **Accesso al corso**

Una volta effettuata la registrazione in piattaforma una seconda email confermerà invece la possibilità di accedere nella sezione specifica del corso dove l'utente troverà il pulsante per collegarsi al webinar e le altre funzionalità (download del materiale didattico, dell'attestato di partecipazione, questionario della qualità, domande al docente e accesso al replay). Nella stessa email sono contenute tutte le istruzioni di fruizione dell'attività formativa.

#### ● **ZOOM**

E' consigliato dotarsi del software o dell'app di ZOOM sul dispositivo su cui si seguirà il corso.

Per maggiori informazioni e assistenza è possibile rivolgersi alla segreteria di Opera al numero 0804676784

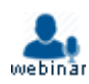